2014 年 12 月 1 日をもちましてマイクロソフトは、クリップアートとイメージ ギャラリー のサービスを終了しました。これに伴い以下を補足いたします。

◆Office2013 の場合

「Office.com クリップアート」の検索箇所を「Bing イメージ検索」で検索するよう読み替 えをお願いします。

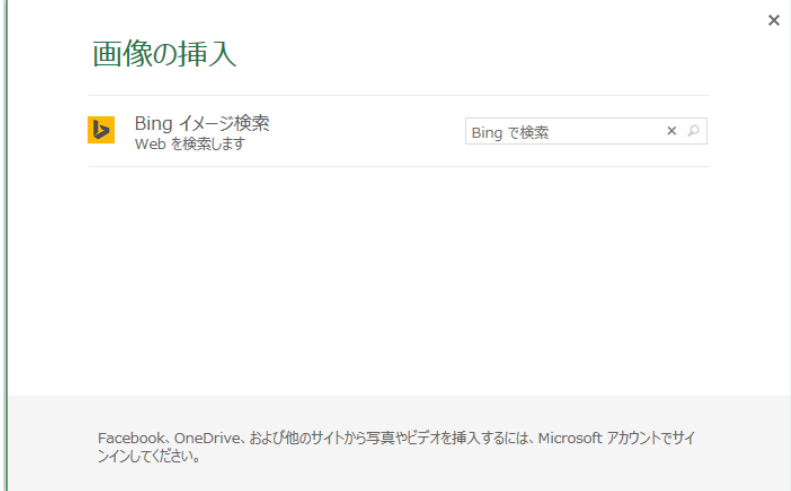

なお、Bing イメージ検索の画像は定期的に更新されております。

## ◆Office2010 の場合

操作の変更は、ございません。

「Bing の検索結果を含める」チェックボックスにチェックが入っていることを確認して ください。

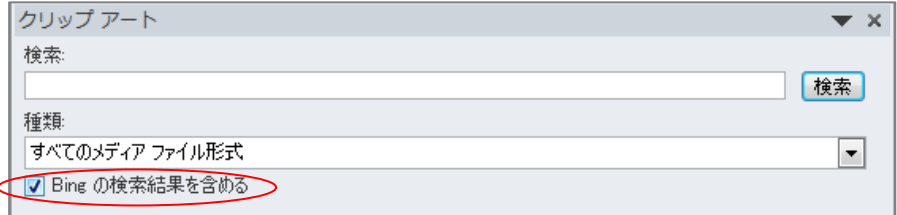

なお、Bing イメージ検索の画像は定期的に更新されております。

◆Office2007 の場合

操作の変更は、ございません。